The book was found

# **Programming In C**

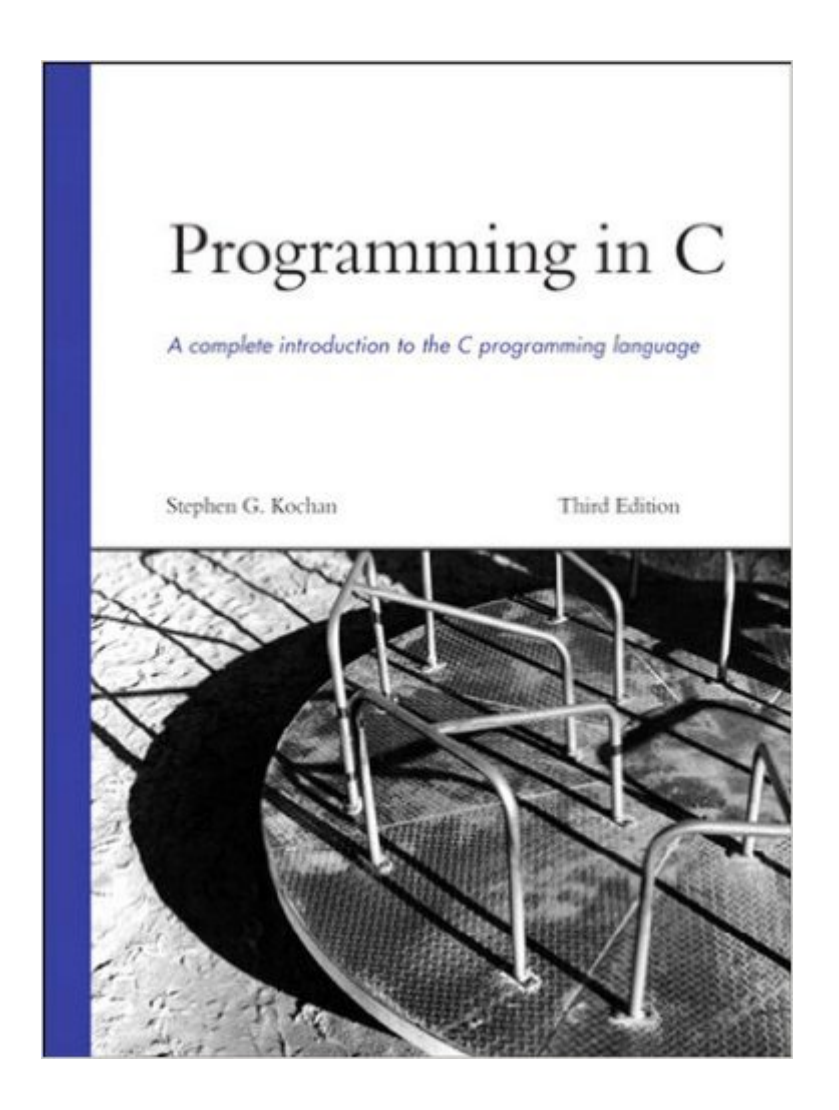

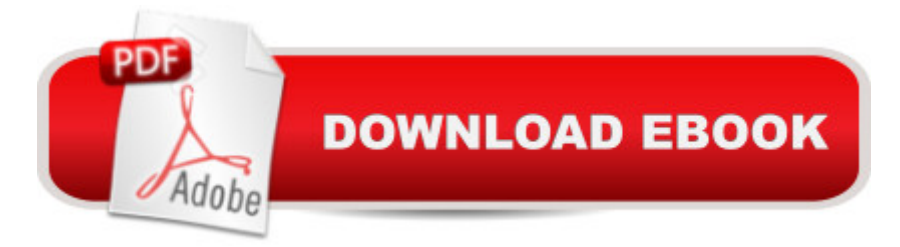

## **Synopsis**

Learn the C programming language from one of the best. Stephen Kochan' Programming in C is thorough with easy-to-follow instructions that are sure to benefit beginning programmers. This book provides readers with practical examples of how the C programming language can be used with small, fast programs, similar to the programming used by large game developers such as Nintendo. If you want a one-stop-source for C programming, this book is it.The book is appropriate for all introductory-to-intermediate courses on programming in the C language, including courses covering C programming for games and small-device platforms. Programming in C, Third Edition is a thoroughly revised and updated edition of Steven Kochan&#39:s classic C programming tutorial: a book that has helped thousands of students master C over the past twenty years. This edition fully reflects the latest C standard and contains current source code. It has been crafted to help students master C regardless of the platform they intend to use or the applications they intend to create - including small-device and gaming applications, where C' selegance and speed make it especially valuable. Kochan begins with the fundamentals, then covers every facet of C language programming: variables, data types, arithmetic expressions, program looping, making decisions, arrays, functions, structures, character strings, pointers, operations on bits, the preprocessors, I/O, and more. Coverage also includes chapters on working with larger programs; debugging programs; and the fundamentals of object-oriented programming. Appendices include a complete language summary, an introduction to the Standard C Library, coverage of compiling and running programs using gcc, common programming mistakes, and more.

## **Book Information**

File Size: 16891 KB Print Length: 576 pages Simultaneous Device Usage: Up to 5 simultaneous devices, per publisher limits Publisher: Sams Publishing; 3 edition (July 8, 2004) Publication Date: July 8, 2004 Sold by:Â Digital Services LLC Language: English ASIN: B002LGGJIS Text-to-Speech: Enabled X-Ray: Not Enabled Word Wise: Not Enabled

#### Enhanced Typesetting: Enabled

Best Sellers Rank: #322,004 Paid in Kindle Store (See Top 100 Paid in Kindle Store) #176 in  $\hat{A}$  Books > Computers & Technology > Programming > Languages & Tools > C & C++ > C #186 in  $\hat{A}$  Kindle Store > Kindle eBooks > Computers & Technology > Programming > C & C++ #289 in  $\hat{A}$  Books > Computers & Technology > Programming > Microsoft Programming > C & C++ Windows Programming

### **Customer Reviews**

I have a dead-tree version of the third edition which has served me well over the years. I was interested to see the changes for the fourth edition, so I obtained a PDF version. The fourth introduces a few new concepts and features related to the newest C11 standard, however, these additions could be quickly referenced using the net alone, so I'd probably not recommend purchasing the fourth edition if you already have the third. There is not a lot of new content.If you don't own a previous version however, then this book makes a great introduction to programming in C. The author claims that no previous programming experience is assumed, but the text is certainly not 'dummied down', new concepts are presented and demonstrated somewhat tersely before moving on to the next. I realize this may be necessary to keep the book from being 1000+ pages, but I have to think it may move a bit too fast for someone with no previous programming experience. I think it is probably perfect for those with at least some knowledge of higher-level languages such as Python or Ruby.The code examples are all self-contained free standing programs which can be compiled and run. As with most programming texts, this means the examples can be quite contrived. I have noticed some newer programming texts use a sort of overlying 'project' to introduce code examples. The project is re-factored and improved as new concepts are introduced, resulting in a non-trivial program by the end of the book. I am not sure if this is a 'better' way to learn by any metric, but it does solve the problem of contrived examples.I very much like the design and layout of this book. The fonts chosen for the text and code examples are clean and legible.

#### Download to continue reading...

Programming #8:C Programming Success in a Day & Android Programming In a Day! (C [Programming, C++programm](http://ebooksreps.com/en-us/read-book/5lB97/programming-in-c.pdf?r=dpSlEyJXY%2FxVygt86QezroWr%2FBNG7UEmRTQ6c%2BCMUktDBBB0GKYjfVzhhGO2lUHF)ing, C++ programming language, Android , Android Programming, Android Games) Programming #57: C++ Programming Professional Made Easy & Android Programming in a Day (C++ Programming, C++ Language, C++for beginners, C++, Programming ... Programming, Android, C, C Programming) Programming #45: Python Programming Professional

Made Easy & Android Programming In a Day! (Python Programming, Python Language, Python for beginners, ... Programming Languages, Android Programming) Programming: Computer Programming for Beginners: Learn the Basics of Java, SQL & C++ - 3. Edition (Coding, C Programming, Java Programming, SQL Programming, JavaScript, Python, PHP) Raspberry Pi 2: Raspberry Pi 2 Programming Made Easy (Raspberry Pi, Android Programming, Programming, Linux, Unix, C Programming, C+ Programming) Android: Programming in a Day! The Power Guide for Beginners In Android App Programming (Android, Android Programming, App Development, Android App Development, ... App Programming, Rails, Ruby Programming) DOS: Programming Success in a Day: Beginners guide to fast, easy and efficient learning of DOS programming (DOS, ADA, Programming, DOS Programming, ADA ... LINUX, RPG, ADA Programming, Android, JAVA) ASP.NET: Programming success in a day: Beginners guide to fast, easy and efficient learning of ASP.NET programming (ASP.NET, ASP.NET Programming, ASP.NET ... ADA, Web Programming, Programming) C#: Programming Success in a Day: Beginners guide to fast, easy and efficient learning of C# programming (C#, C# Programming, C++ Programming, C++, C, C Programming, C# Language, C# Guide, C# Coding) FORTRAN Programming success in a day:Beginners guide to fast, easy and efficient learning of FORTRAN programming (Fortran, Css, C++, C, C programming, ... Programming, MYSQL, SQL Programming) Prolog Programming; Success in a Day: Beginners Guide to Fast, Easy and Efficient Learning of Prolog Programming (Prolog, Prolog Programming, Prolog Logic, ... Programming, Programming Code, Java) R Programming: Learn R Programming In A DAY! - The Ultimate Crash Course to Learning the Basics of R Programming Language In No Time (R, R Programming, ... Course, R Programming Development Book 1) Parallel Programming: Success in a Day: Beginners' Guide to Fast, Easy, and Efficient Learning of Parallel Programming (Parallel Programming, Programming, ... C++ Programming, Multiprocessor, MPI) MYSQL Programming Professional Made Easy 2nd Edition: Expert MYSQL Programming Language Success in a Day for any Computer User! (MYSQL, Android programming, ... JavaScript, Programming, Computer Software) Programming Raspberry Pi 3: Getting Started With Python (Programming Raspberry Pi 3, Raspberry Pi 3 User Guide, Python Programming, Raspberry Pi 3 with Python Programming) VBScript: Programming Success in a Day: Beginner's Guide to Fast, Easy and Efficient Learning of VBScript Programming (VBScript, ADA, ASP.NET, C#, ADA ... ASP.NET Programming, Programming, C++, C) Apps: Mobile App Trends in 2015 (iOS, Xcode Programming, App Development, iOS App Development, App Programming, Swift, Without Coding) ((Android, Android ... App Programming, Rails, Ruby Programming)) XML Programming Success in a Day: Beginner's Guide to Fast, Easy, and Efficient Learning of XML Programming (XML, XML

Beginner's Guide for Coding SQL (database programming, computer programming, how to program, sql for dummies, java, mysql, The Oracle, python, PHP, ... (HTML, Programming, Coding, CSS Book 7) SQL Handbook: Learning The Basics Of SQL Programming (Computer Science Programming) (Computer Programming For Beginners)

Dmca